You are probably already aware about how and why esignatures are great for the business. But did you know that esignature API takes the ease and convenience of e-signatures to a whole another level?

## 

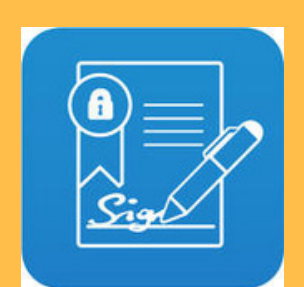

2. Once you integrate the API into your business application, all you have to do is make some API calls to avail all the features related to electronic signing right in your application.

### 

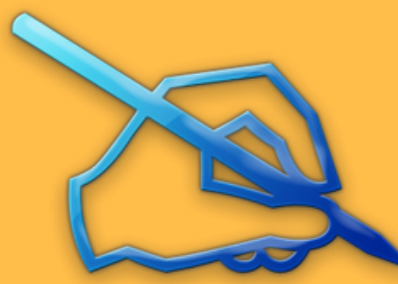

3. You'll be able to start the electronic signing session, manage documents, track document status, and do a lot more from within the application itself. No need to leave the application and be redirected elsewhere!

# ,,,,,,,,,,,,,,,,,,,,,,,,,,,,,,,,,,,

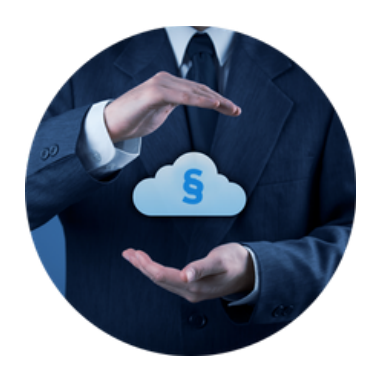

Quickly learn how electronic signature API can make your life easier:

1. E signature API is something that you can integrate into your business applications and processes. This means that you can make electronic document signing a part of your own business applications and workflows.

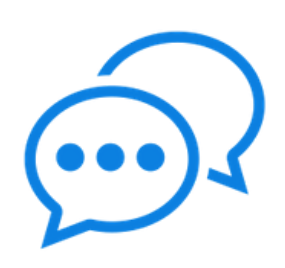

4. Esignature API makes it easy to incorporate electronic signing into dayto-day business operations in a more seamless manner. In just few steps your business processes become e-signature ready!

#### 

5. Electronic signature API can easily work with the most complex of the applications.

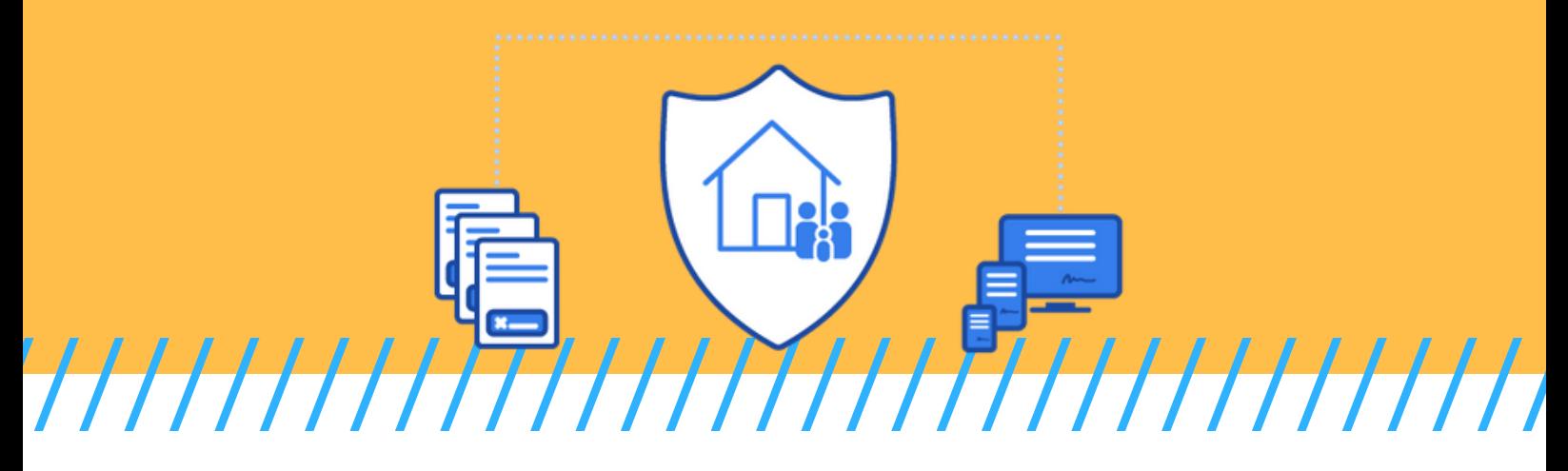

#### **5 QUICK FACTS ABOUT E SIGNATURE API THAT YOU MUST KNOW BY NOW**

**SOURCE:** *https://www.esignly.com/info/esignly-api*